# Binary Image Analysis

- used in a variety of applications: part inspection riveting fish counting document processing
- consists of a set of image analysis operations that are used to produce or process binary images, usually images of 0's and 1's.

 00010010001000 00011110001000 00010010001000

#### Example: red blood cell image

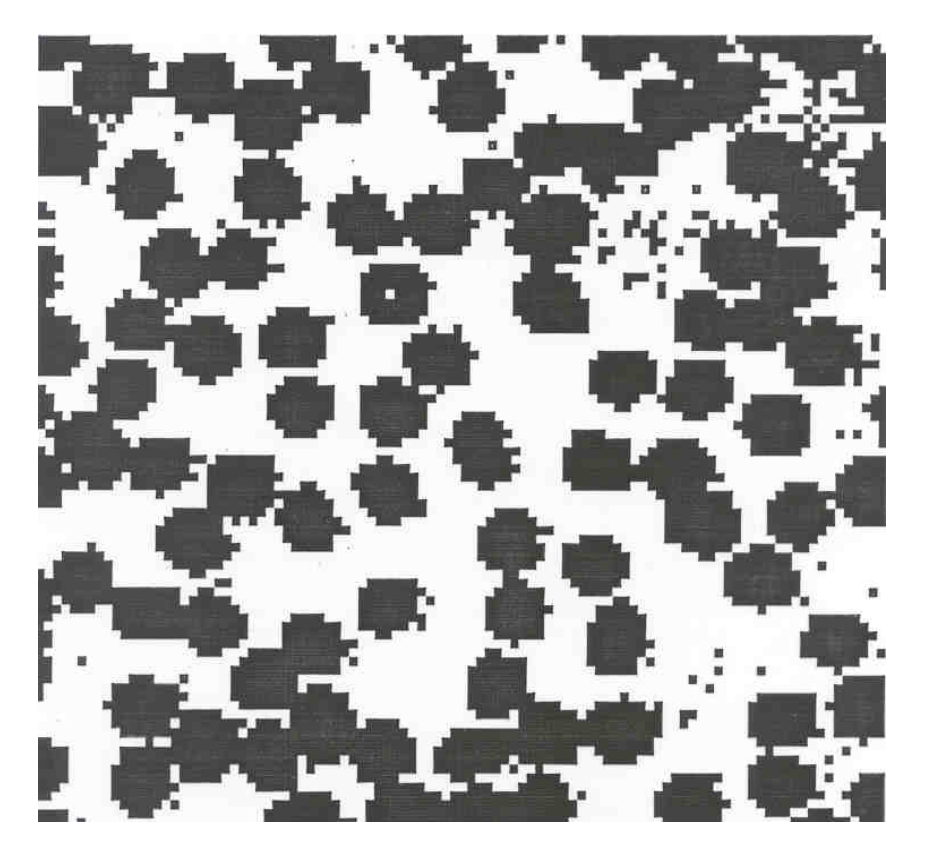

- Many blood cells are separate objects
- Many touch bad!
- Salt and pepper noise from thresholding
- What operations are needed to clean it up?

# Useful Operations

- **1. Thresholding a gray-tone image**
- **2. Determining good thresholds**
- **3. Filtering with mathematical morphology**
- **4. Connected components analysis**
- **5. Numeric feature extraction**
	- **location features**
	- **gray-tone features**
	- **shape features ...**

# Thresholding

- Background is black
- Healthy cherry is bright
- Bruise is medium dark
- Histogram shows two cherry regions (black background has been removed)

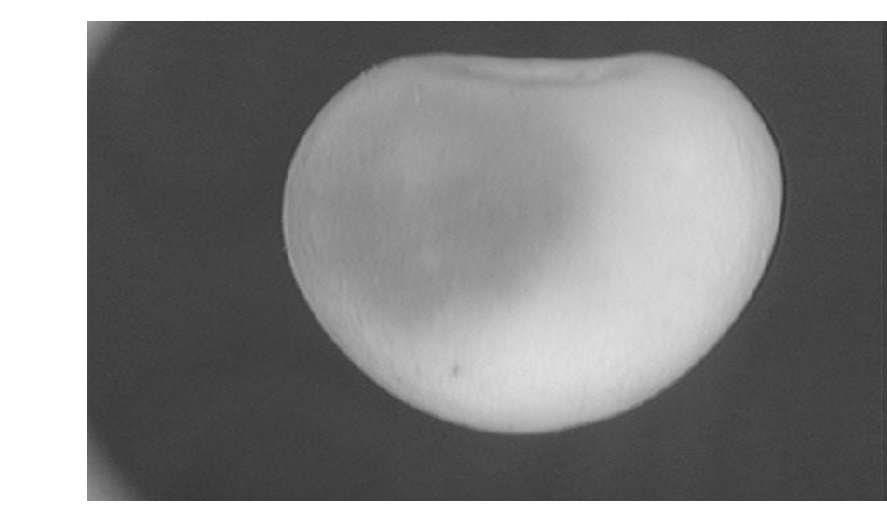

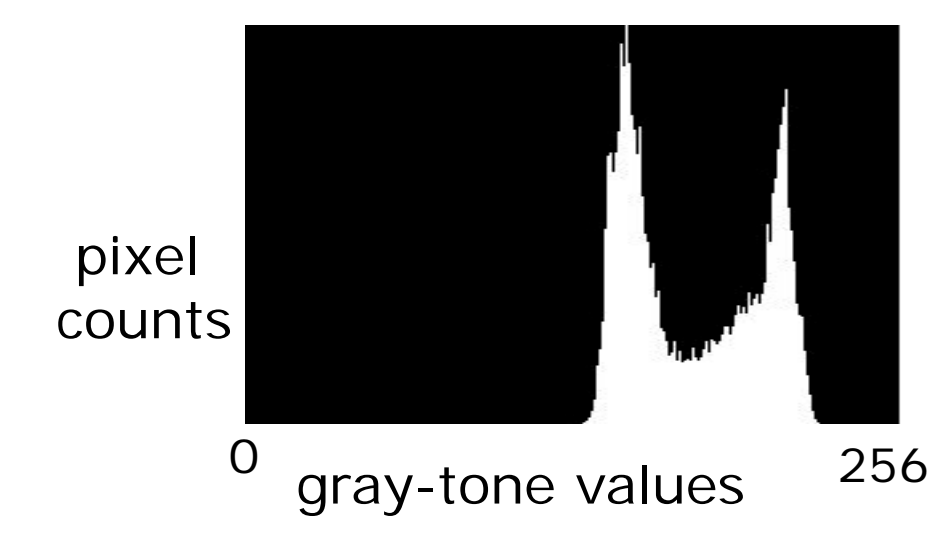

# Automatic Thresholding: Otsu's Method

Assumption: the histogram is bimodal

Method: find the threshold t that minimizes the weighted sum of within-group variances for the two groups that result from separating the gray tones at value t.

t

Grp  $1 \mid$  Grp 2

Works well **if** the assumption holds.

## Thresholding Example

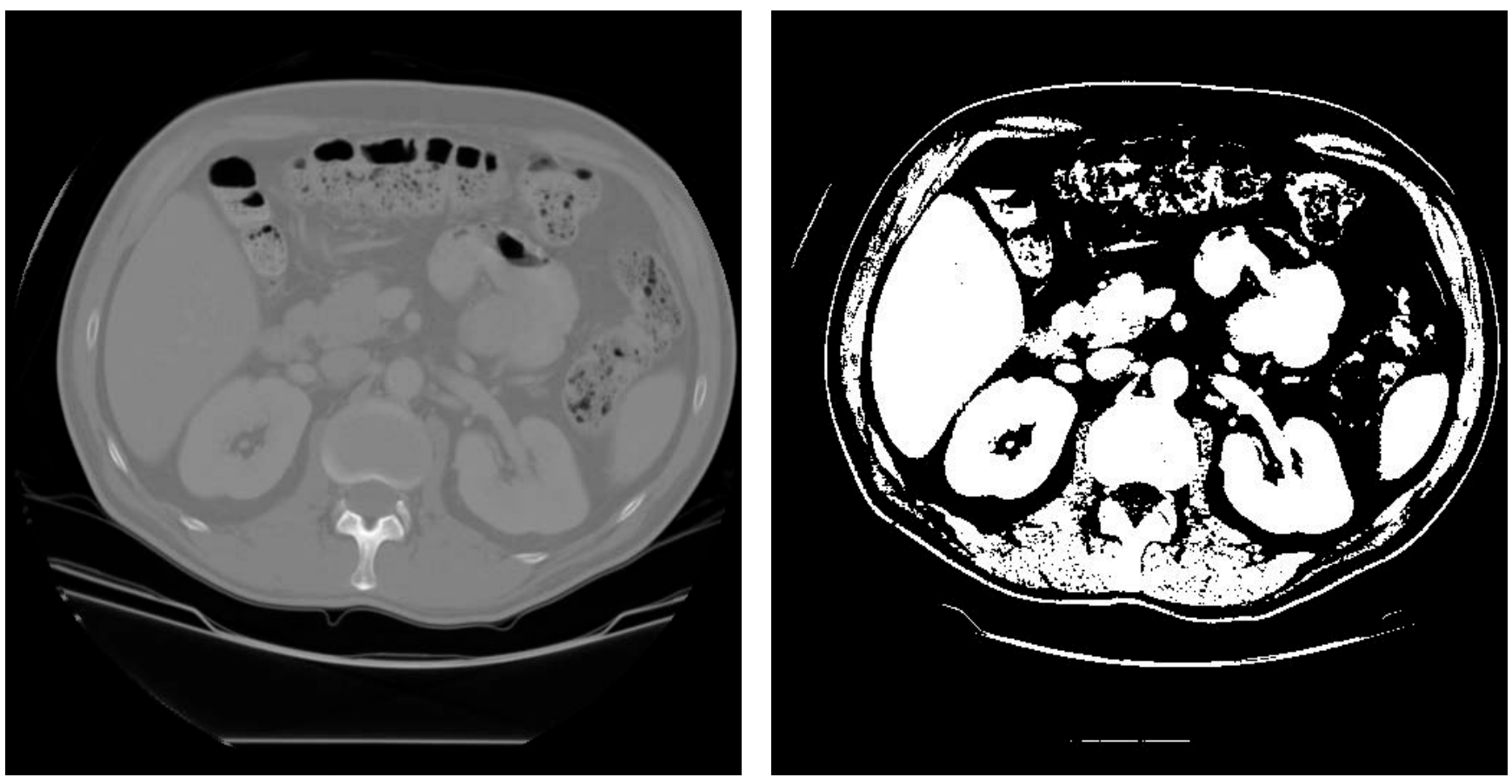

#### original image pixels above threshold

## Mathematical Morphology

(Dilation, Erosion, Closing, Opening)

• Dilation

Dilation expands the connected sets of 1s of a binary image.

It can be used for

1. growing features

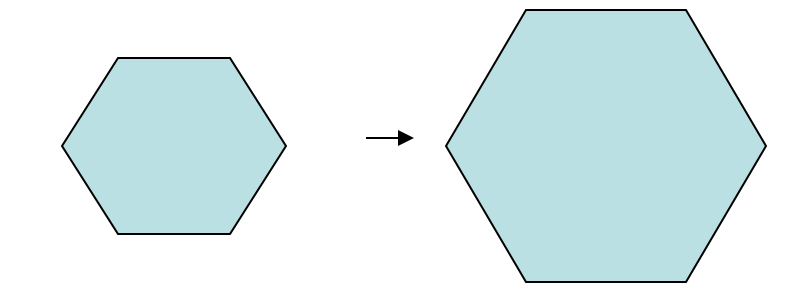

2. filling holes and gaps

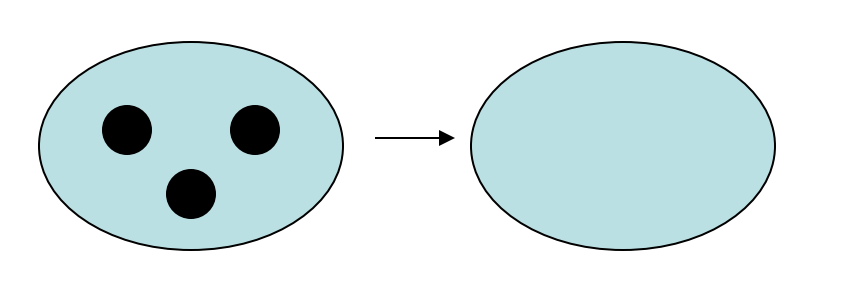

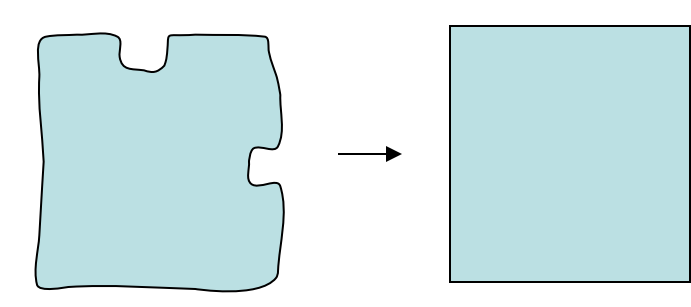

#### • Erosion

Erosion shrinks the connected sets of 1s of a binary image.

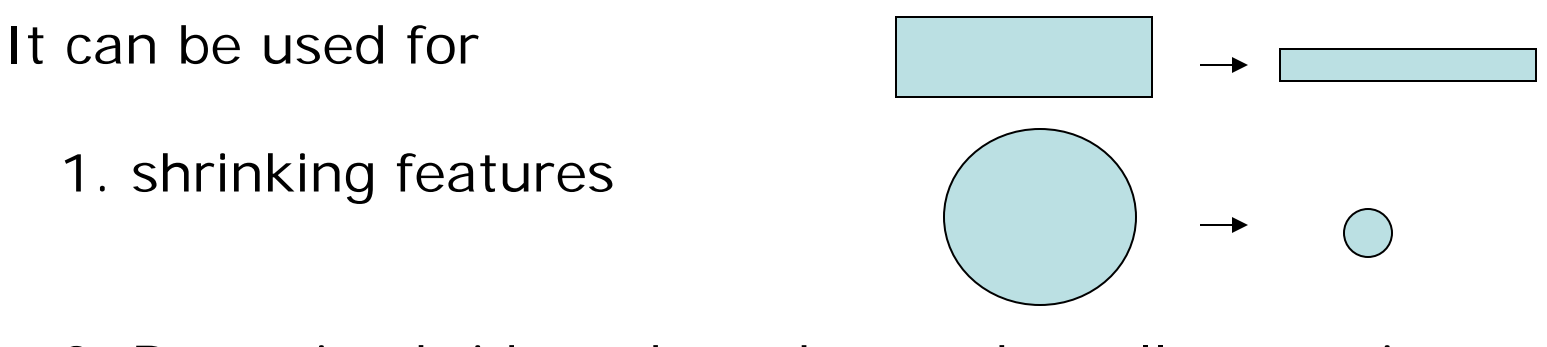

2. Removing bridges, branches and small protrusions

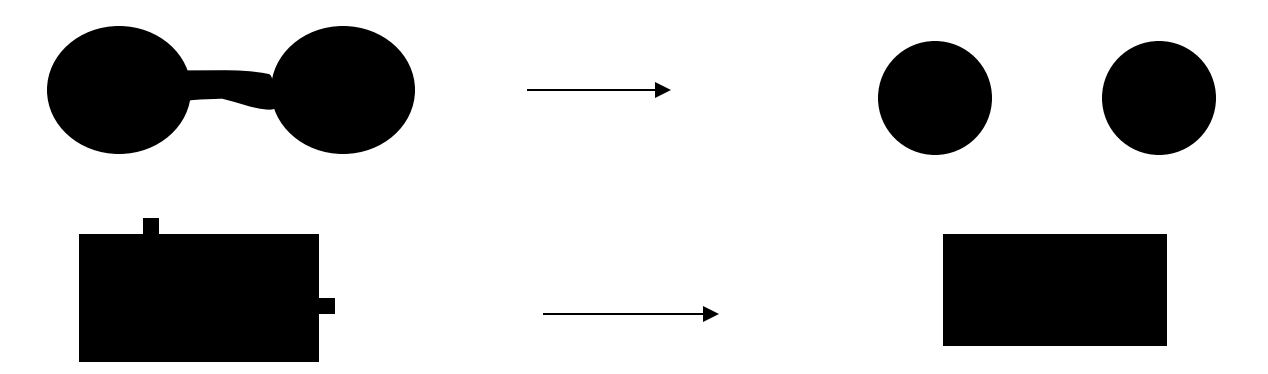

## Structuring Elements

**A structuring element is a shape mask used in the basic morphological operations.**

**They can be any shape and size that is digitally representable, and each has an origin.**

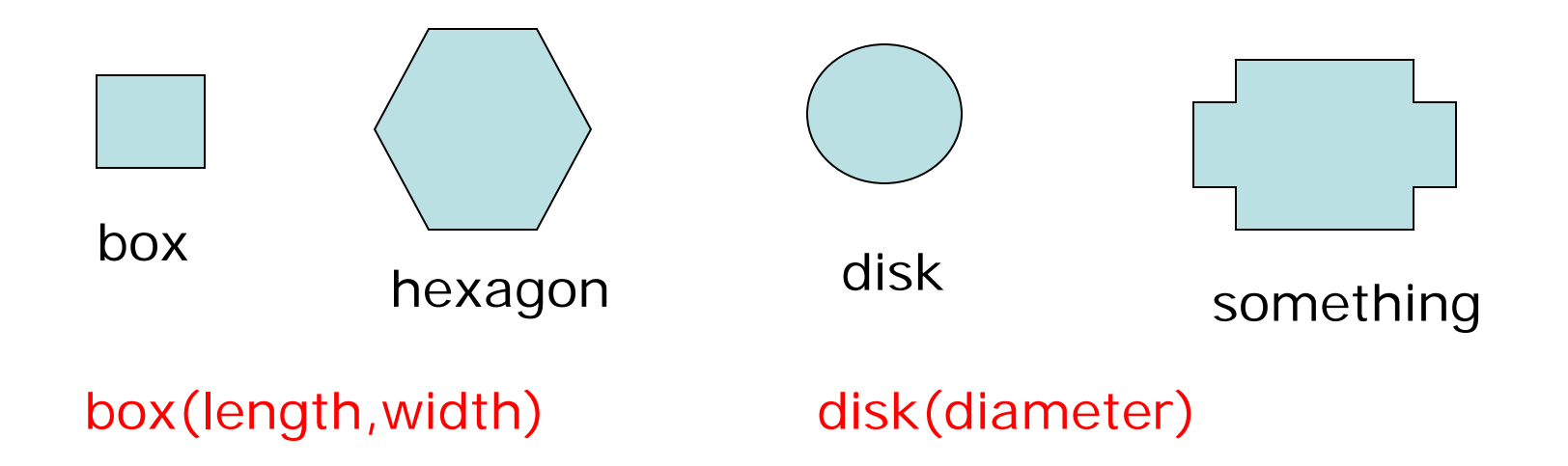

#### Dilation with Structuring Elements

The arguments to dilation and erosion are

- **1. a binary image B**
- **2. a structuring element S**

dilate(B,S) takes binary image B, places the origin of structuring element S over each 1-pixel, and ORs the structuring element S into the output image at the corresponding position.

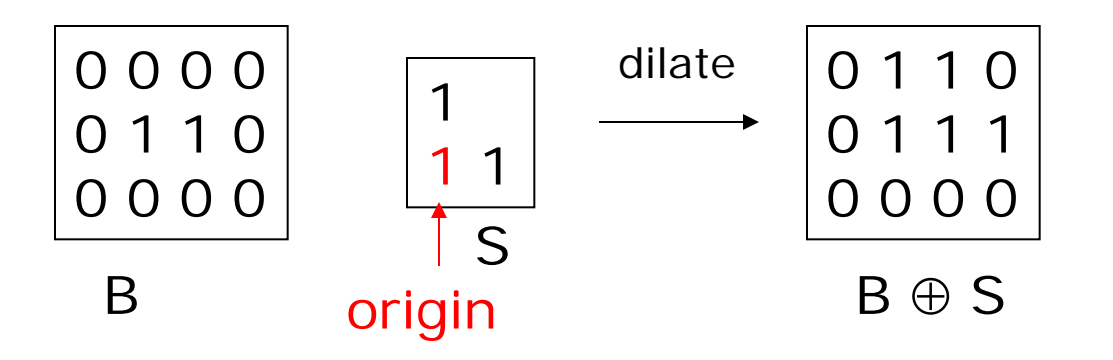

#### Erosion with Structuring Elements

erode(B,S) takes a binary image B, places the origin of structuring element S over every pixel position, and ORs a binary 1 into that position of the output image only if every position of S (with a 1) covers a 1 in B.

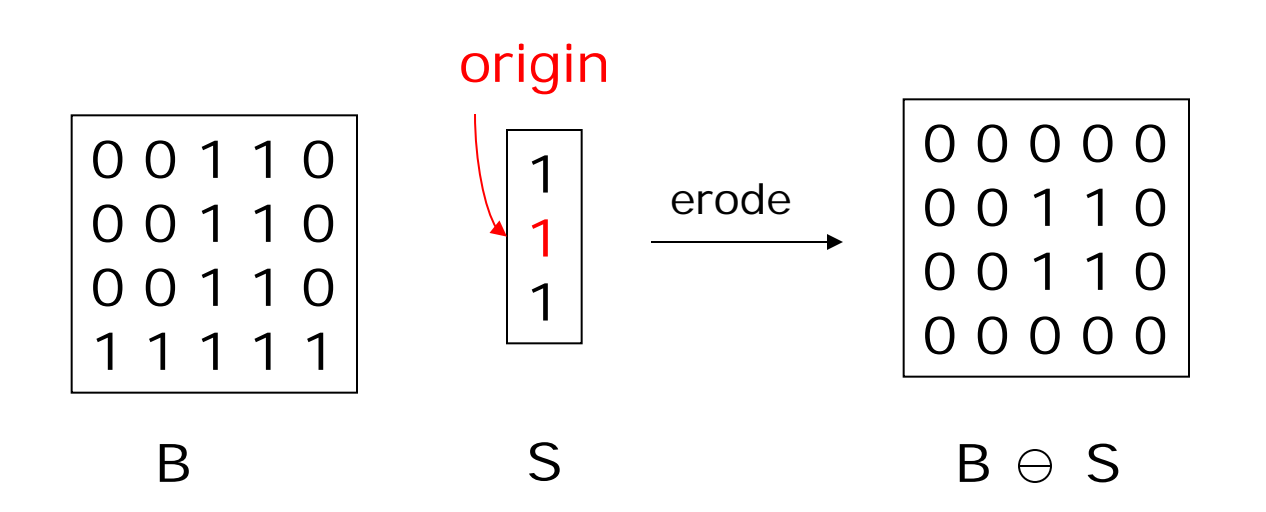

# Opening and Closing

- Closing is the compound operation of dilation followed by erosion (with the same structuring element)
- Opening is the compound operation of erosion followed by dilation (with the same structuring element)

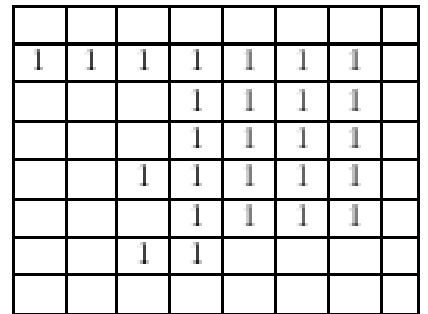

a) Binary image  ${\bf B}$ 

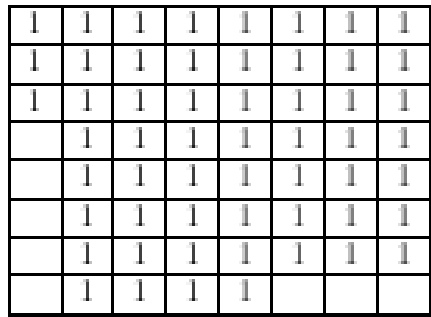

c)<br> Dilation $B\oplus S$ 

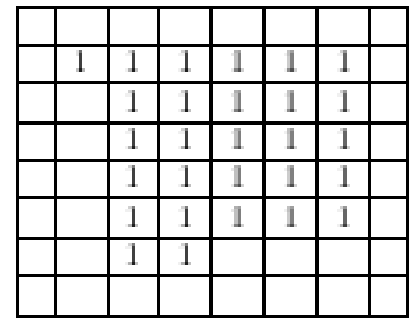

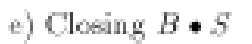

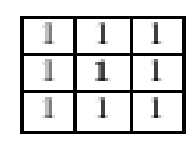

b) Structuring Element S

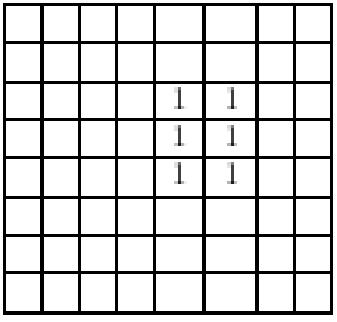

d) Erosion $B\ominus S$ 

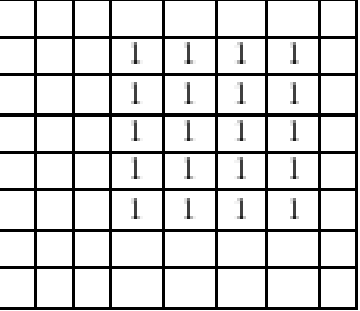

f) Opening  $B \diamond S$ 

# Application: Gear Tooth Inspection

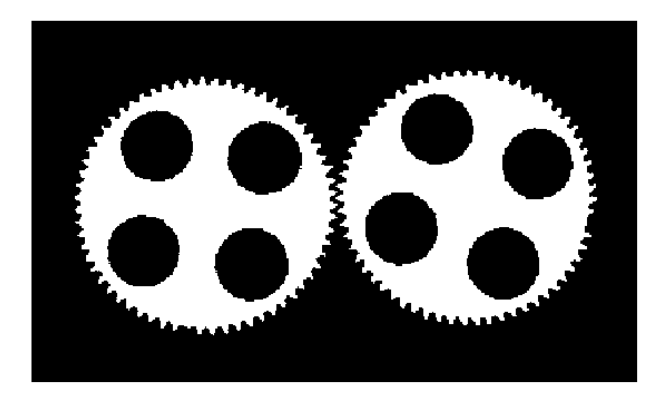

original binary image

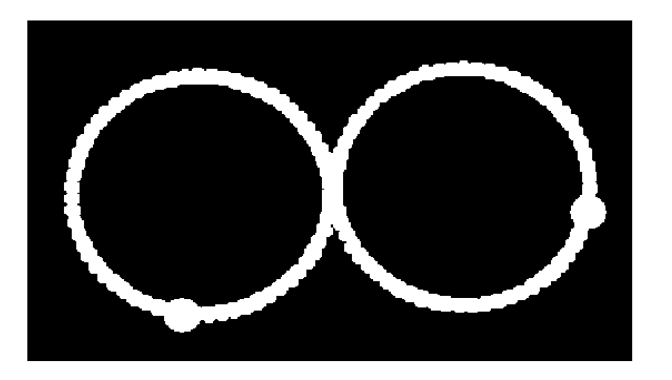

detected defects

### Connected Components Labeling

Once you have a binary image, you can identify and then analyze each **connected set of pixels**.

The connected components operation takes in a binary image and produces a **labeled image** in which each pixel has the integer label of either the background (0) or a component.

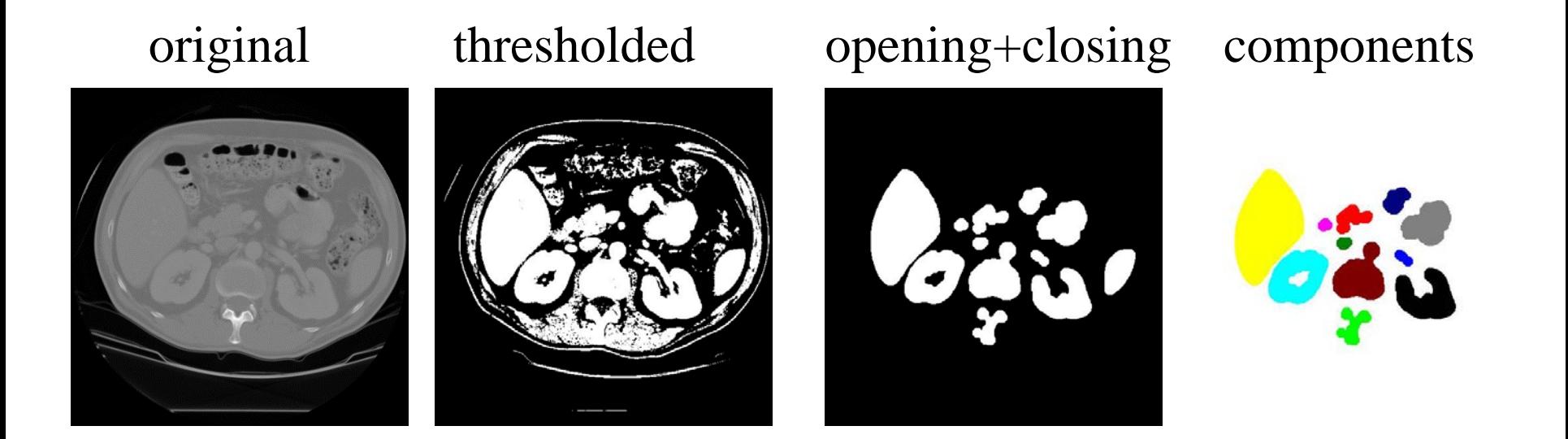

# Methods for CC Analysis

- 1. Recursive Tracking (almost never used)
- 2. Parallel Growing (needs parallel hardware)
- 3. Row-by-Row (most common)
	- a. propagate labels down to the bottom, recording equivalences
	- b. Compute equivalence classes
	- c. Replace each labeled pixel with the label of its equivalence class.

#### Labelings shown as Pseudo-Color

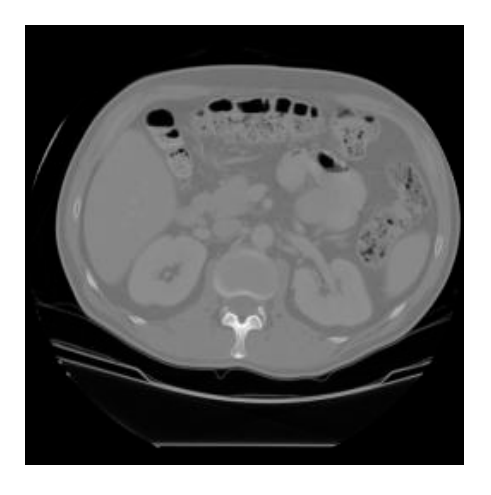

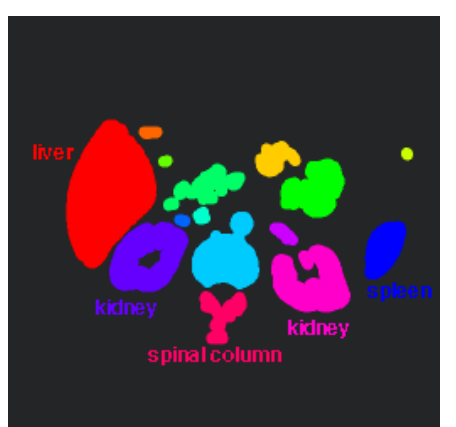

connected components of 1's from cleaned, thresholded image

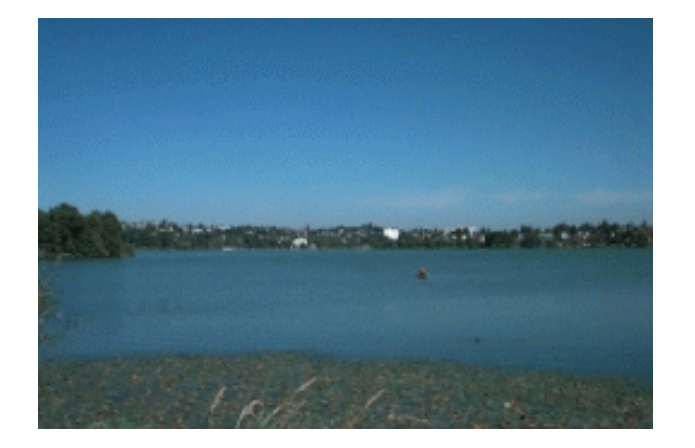

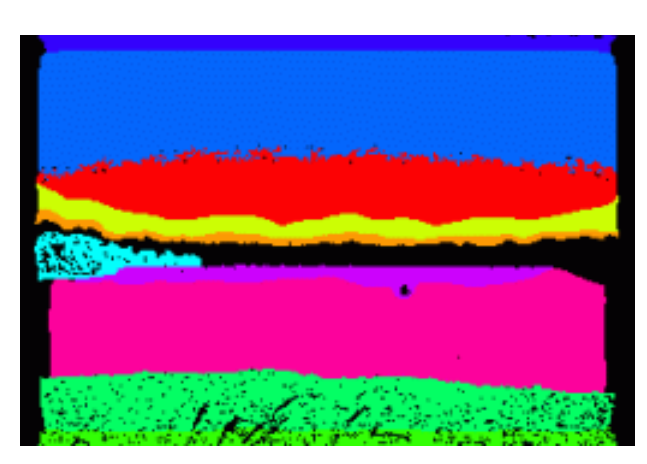

connected components of cluster labels